# NET119一緊急通報システムを ご利用ください

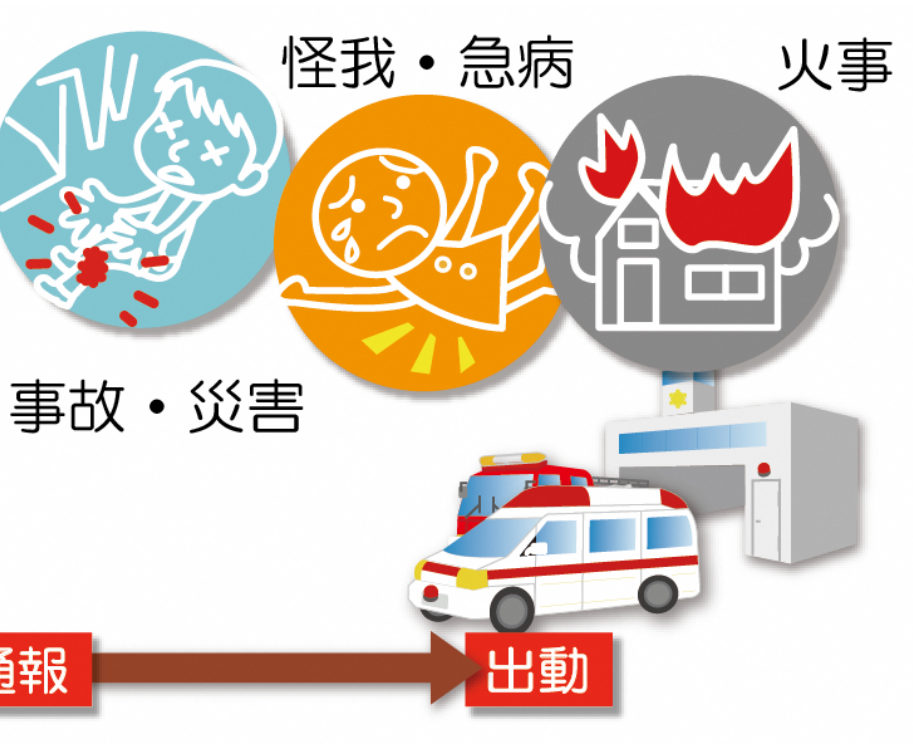

「NET119-緊急通報システム」 NET119-緊急通報システムは、聴覚や発話に障がいのある方のための システムです。携帯電話・スマートフォンを使い、素早く119番に通報する ことができます。

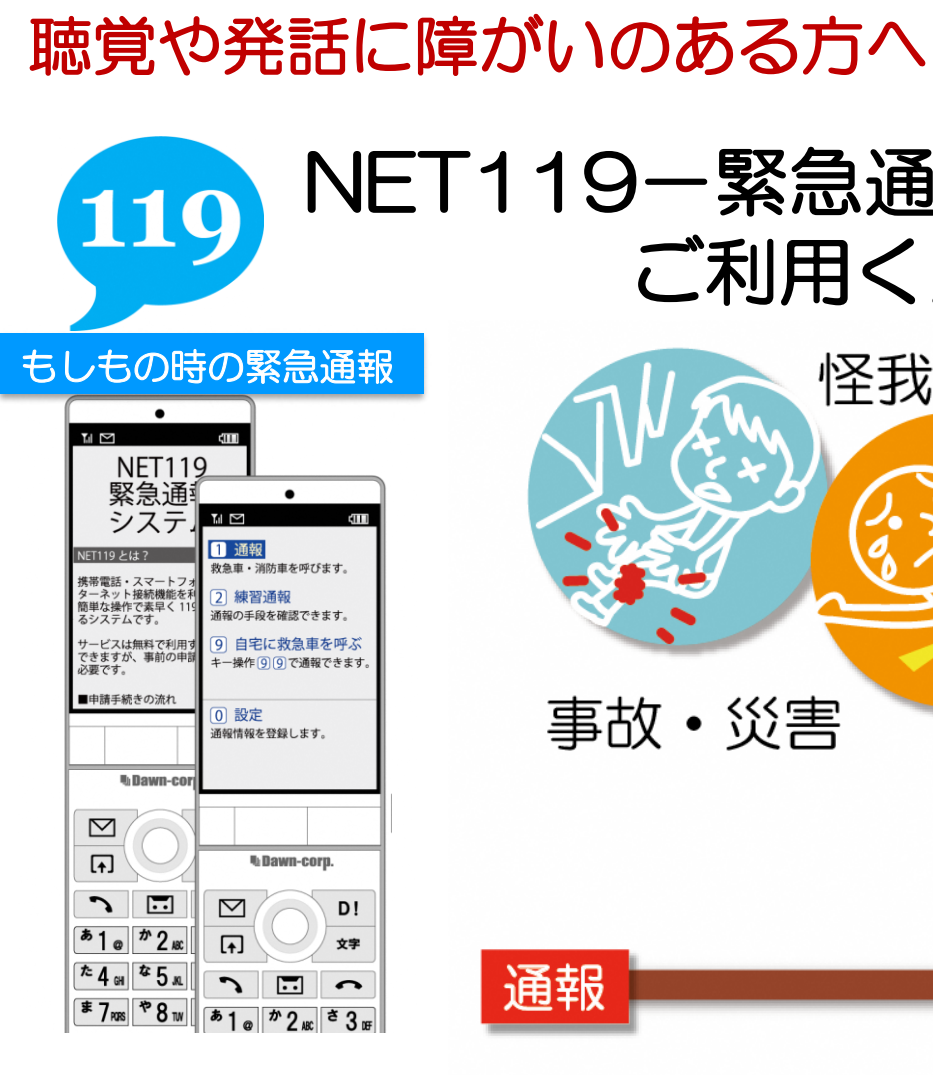

費用:無料

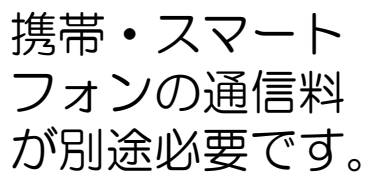

# 携帯電話から練習通報

### **L** Dawn corp.

※記載の内容は2016年1月現在のものです。

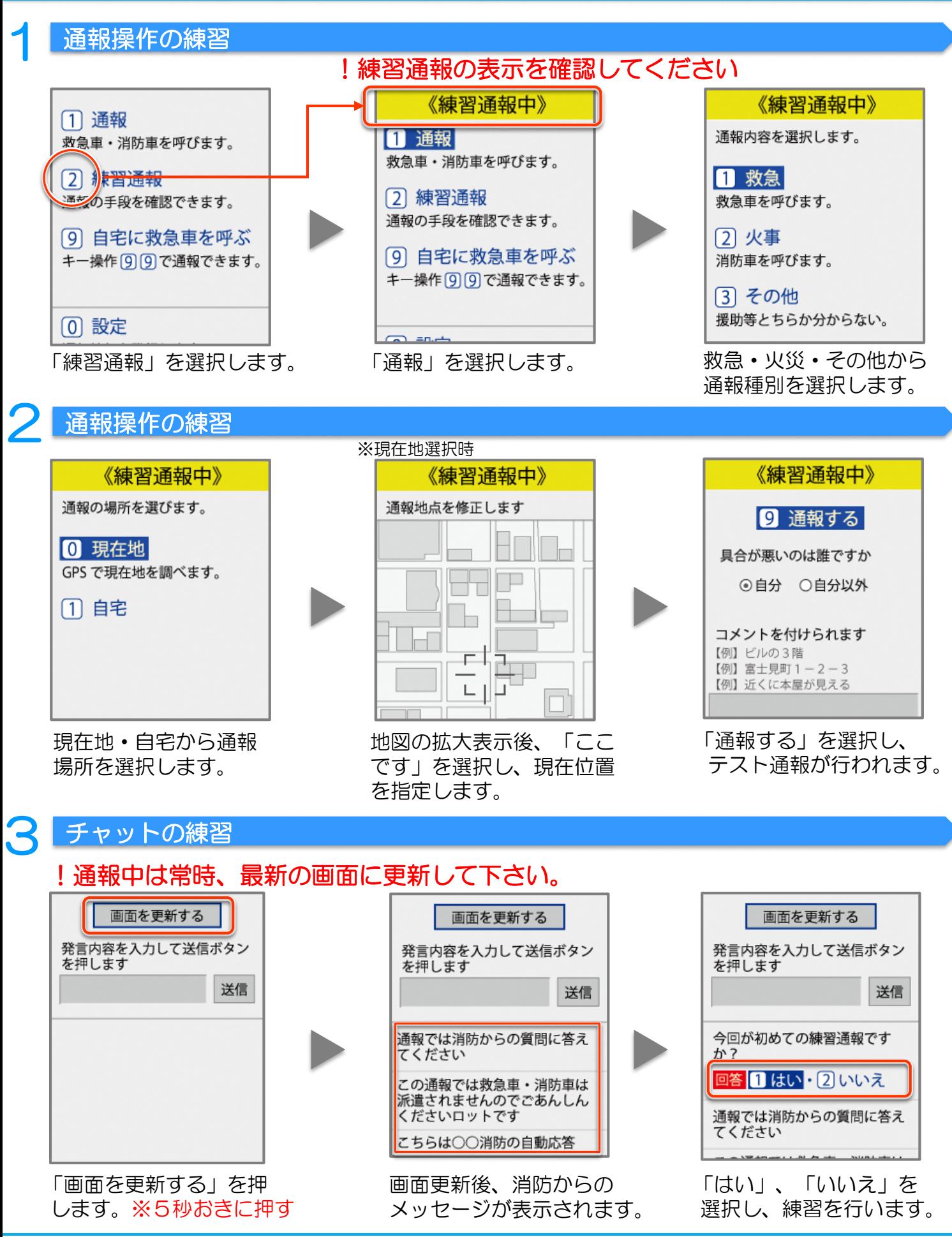

©2018 Dawn-Corp Inc. Confidential and Proprietary

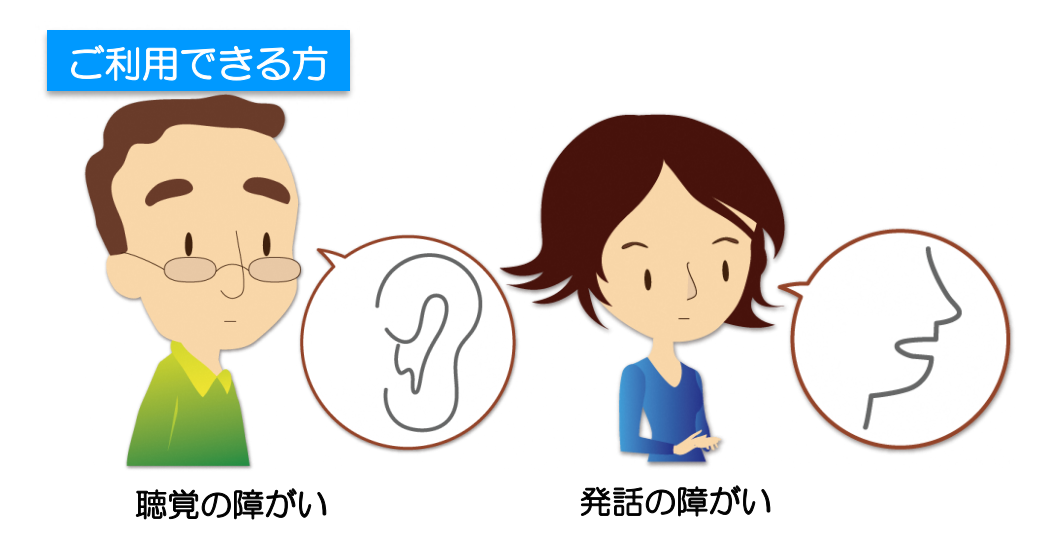

©2018 Dawn-Corp Inc. Confidential and Proprietary

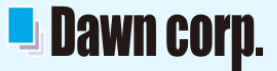

## 携帯電話をご利用の方へ

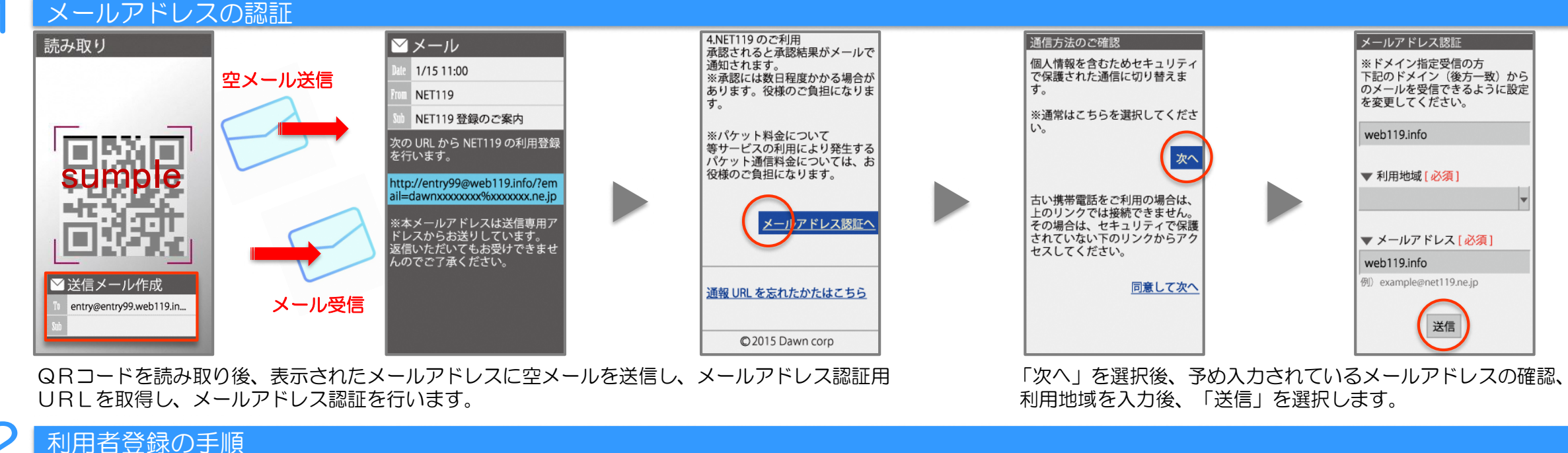

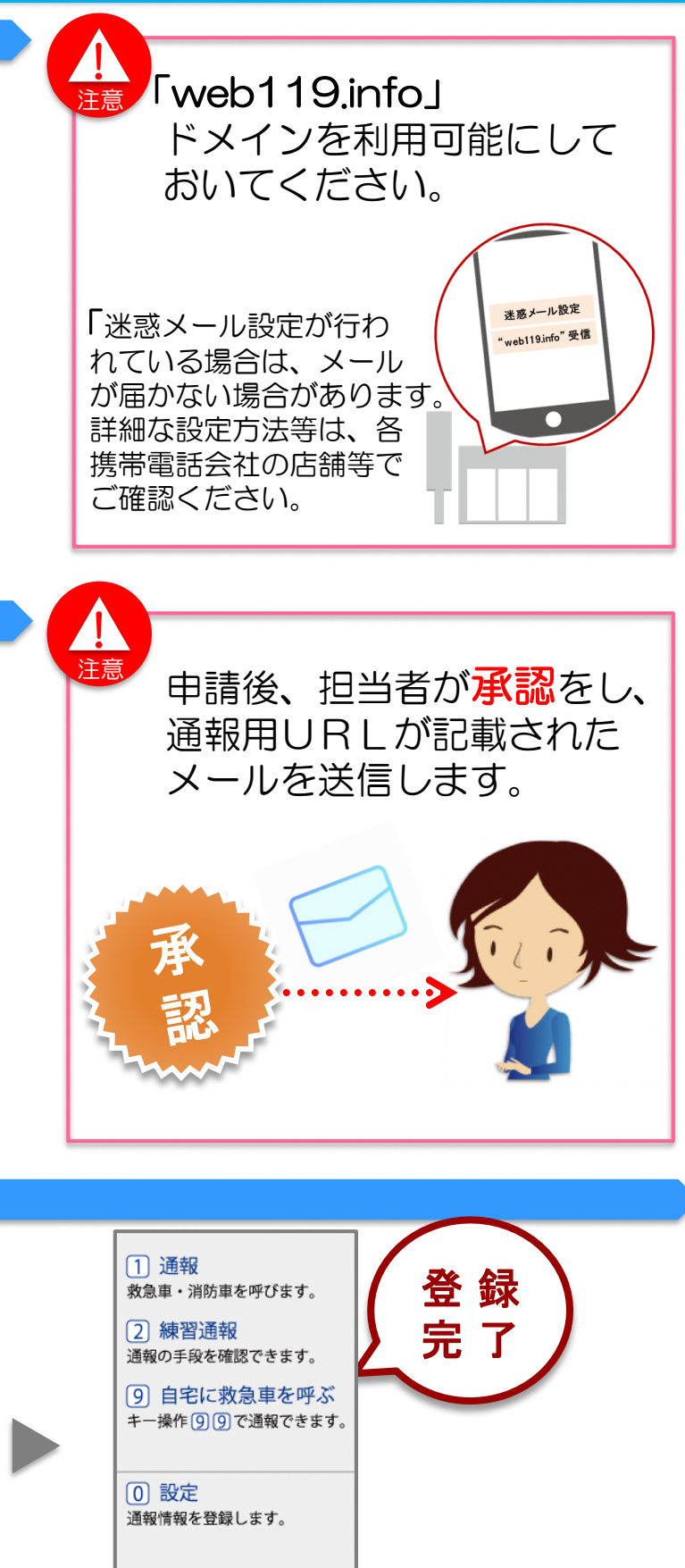

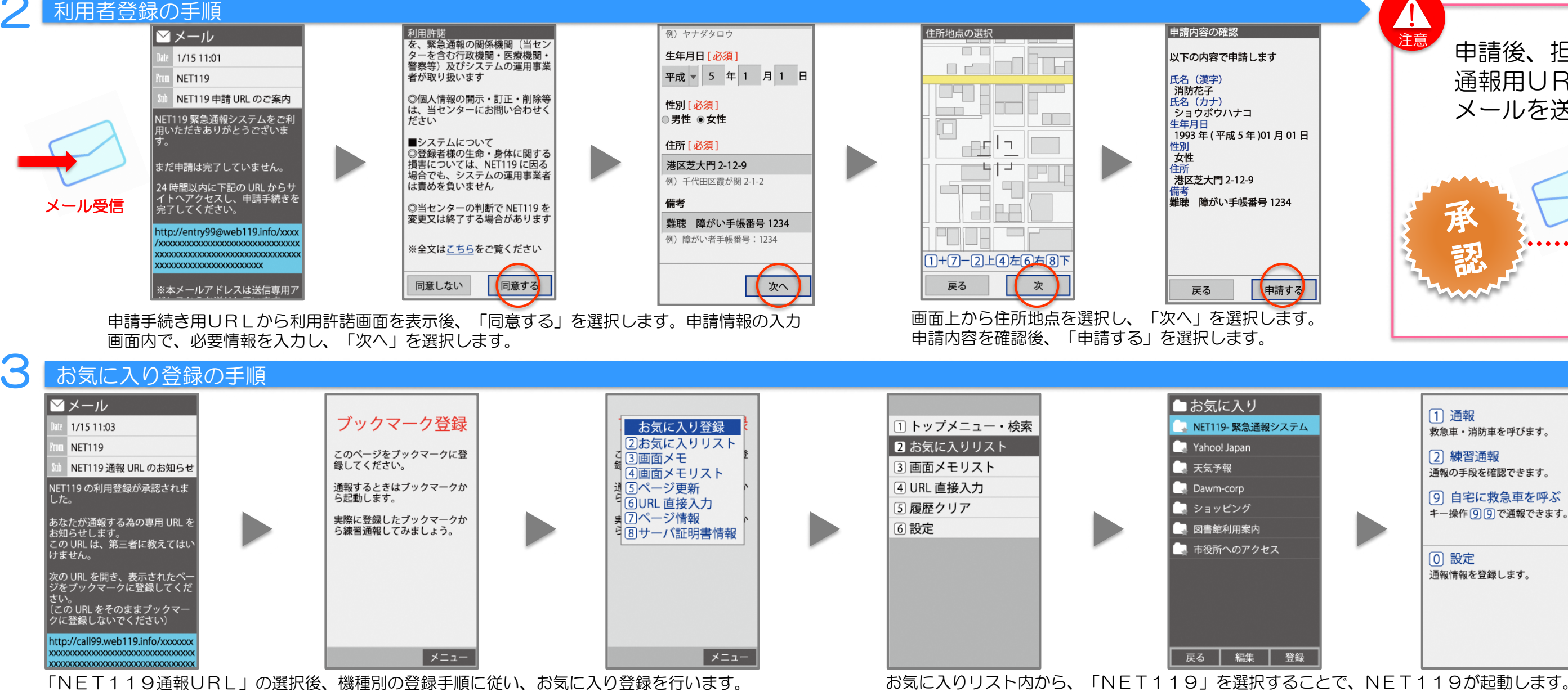

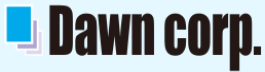